# **ОГЛАВЛЕНИЕ**

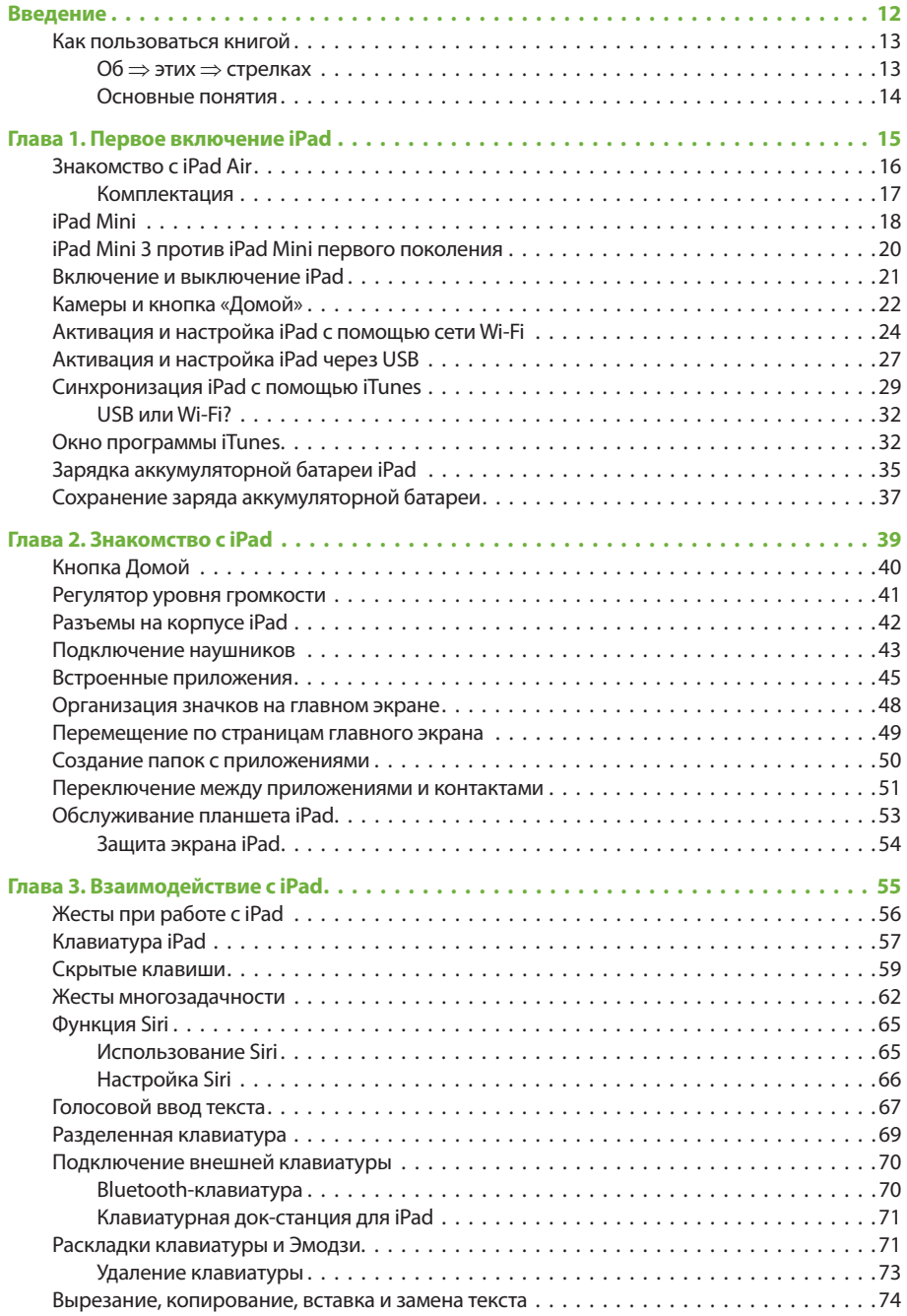

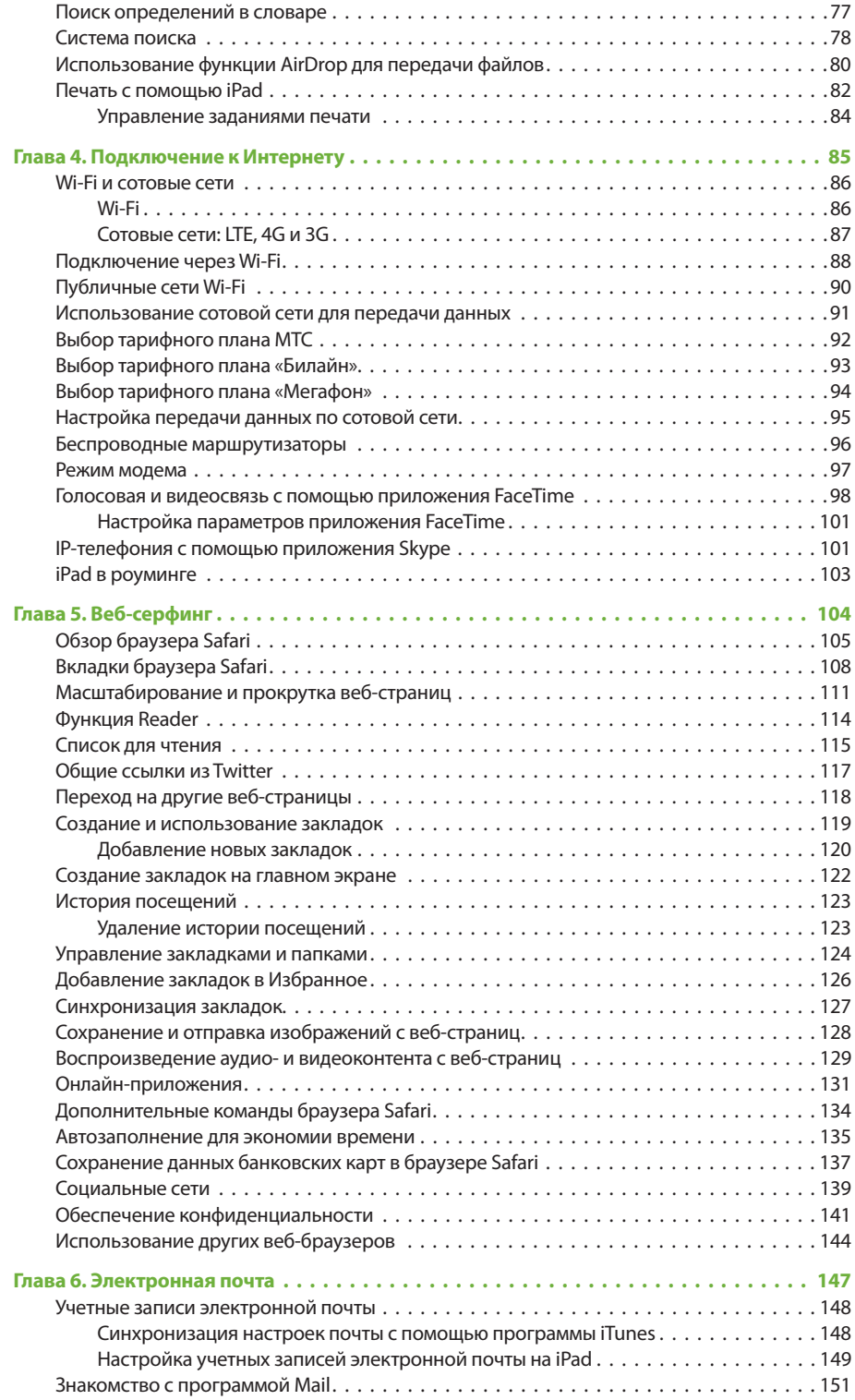

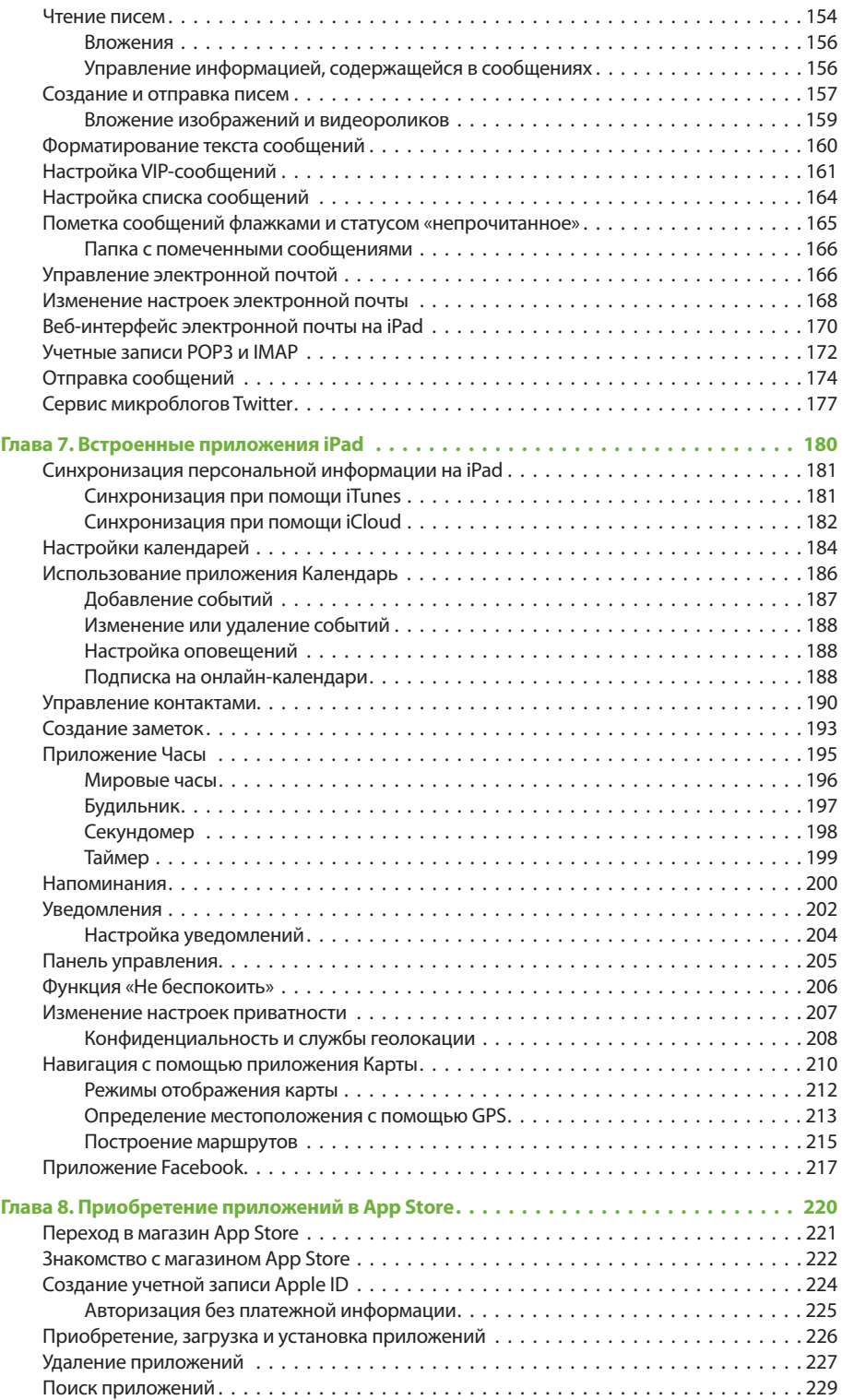

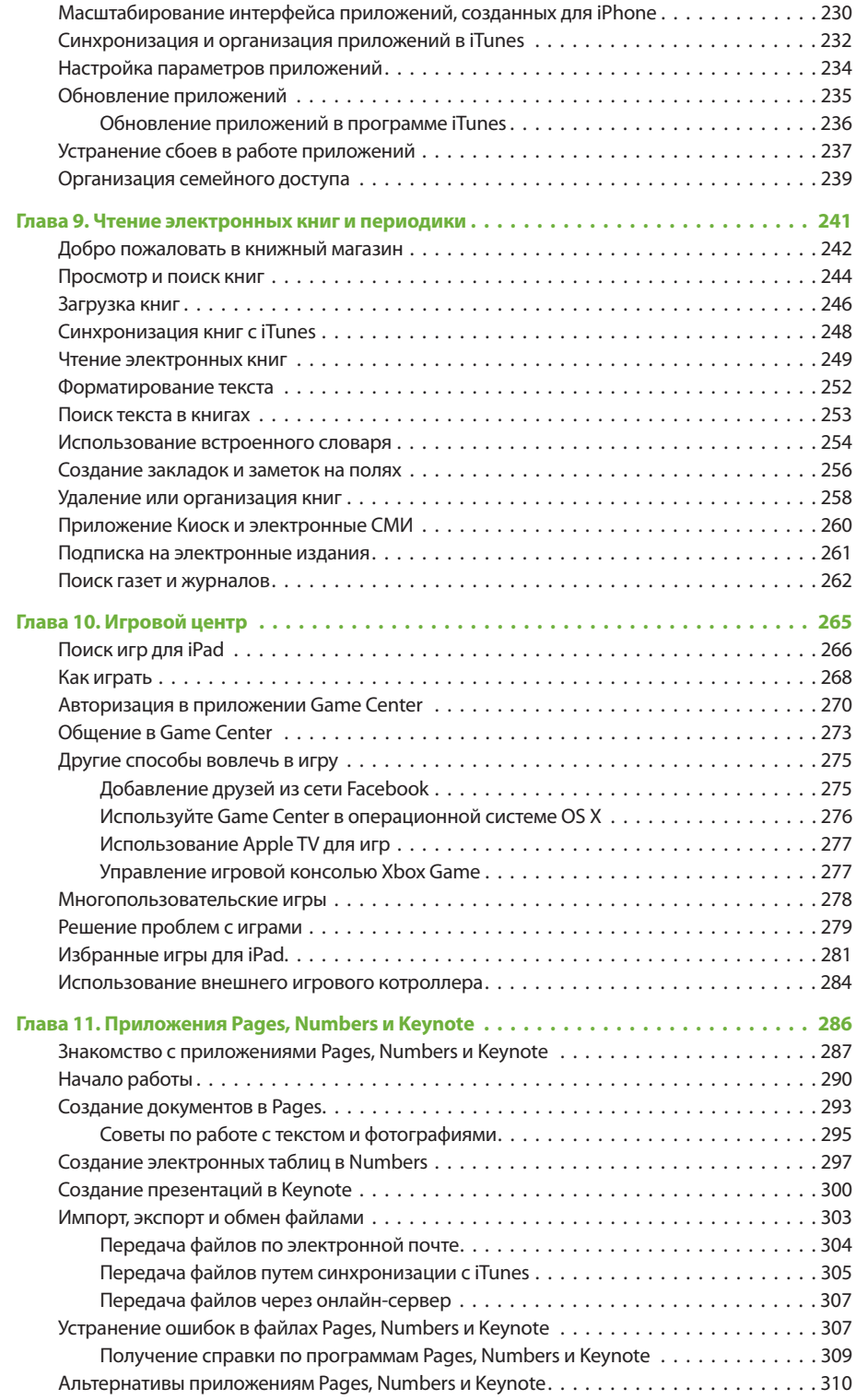

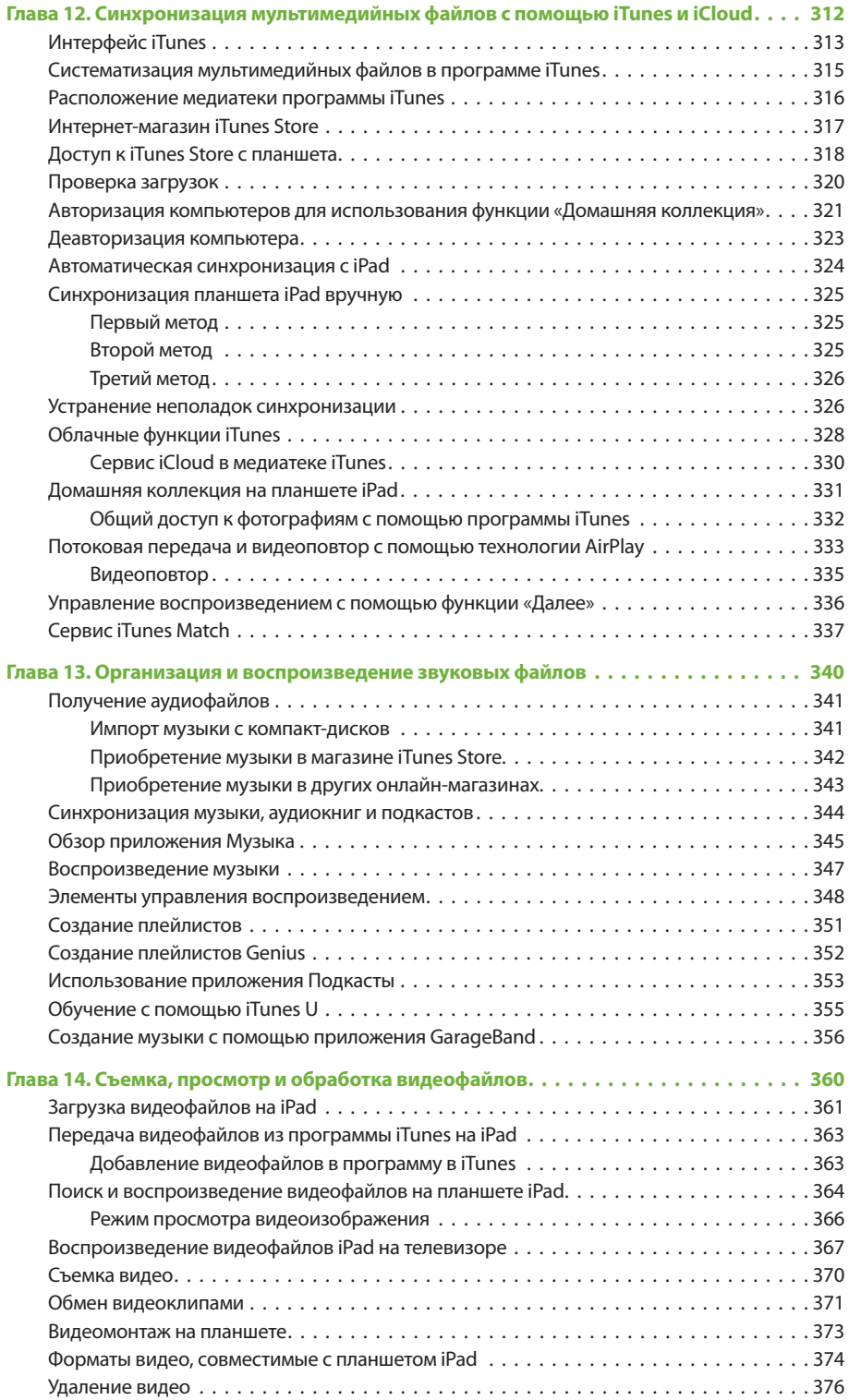

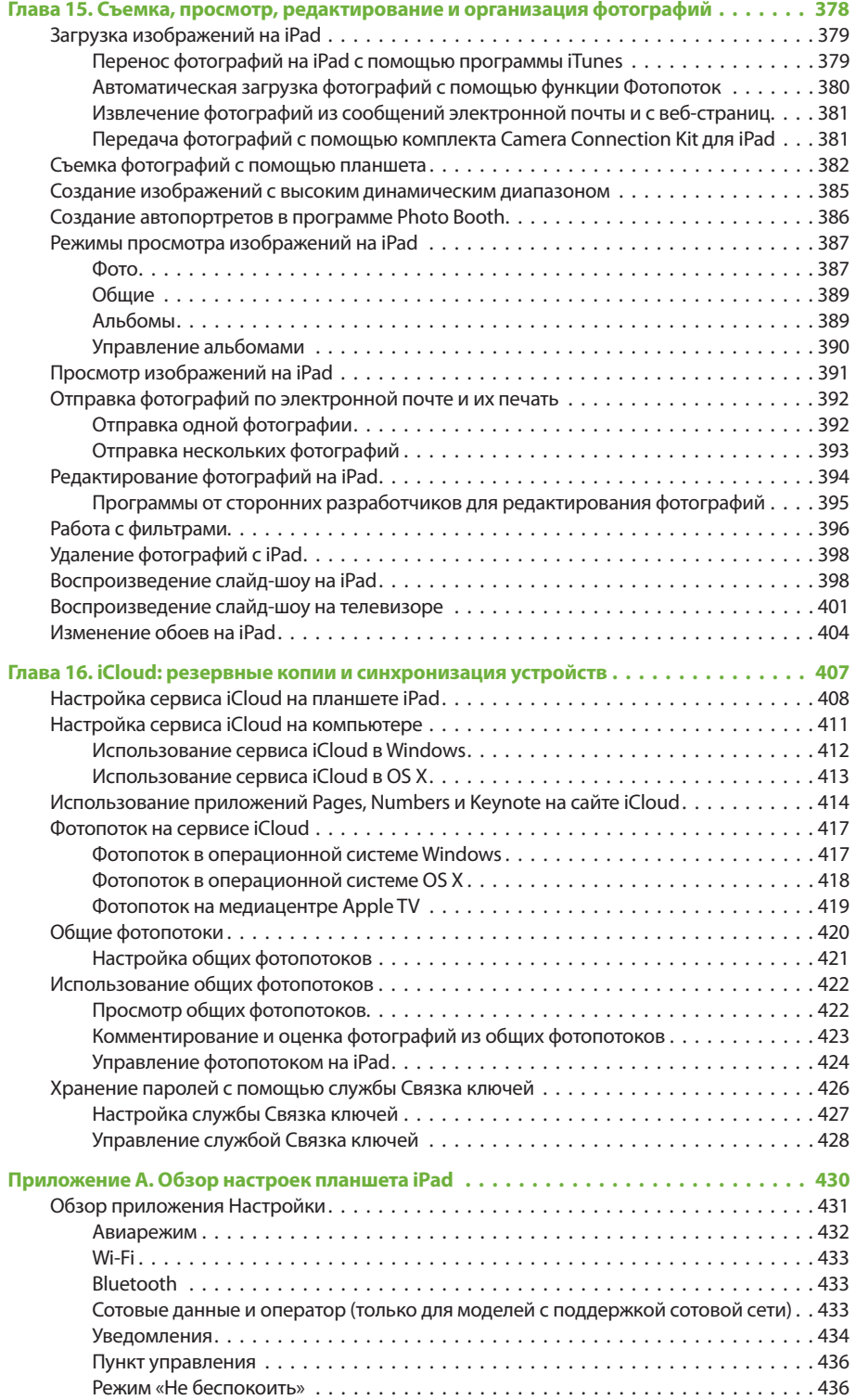

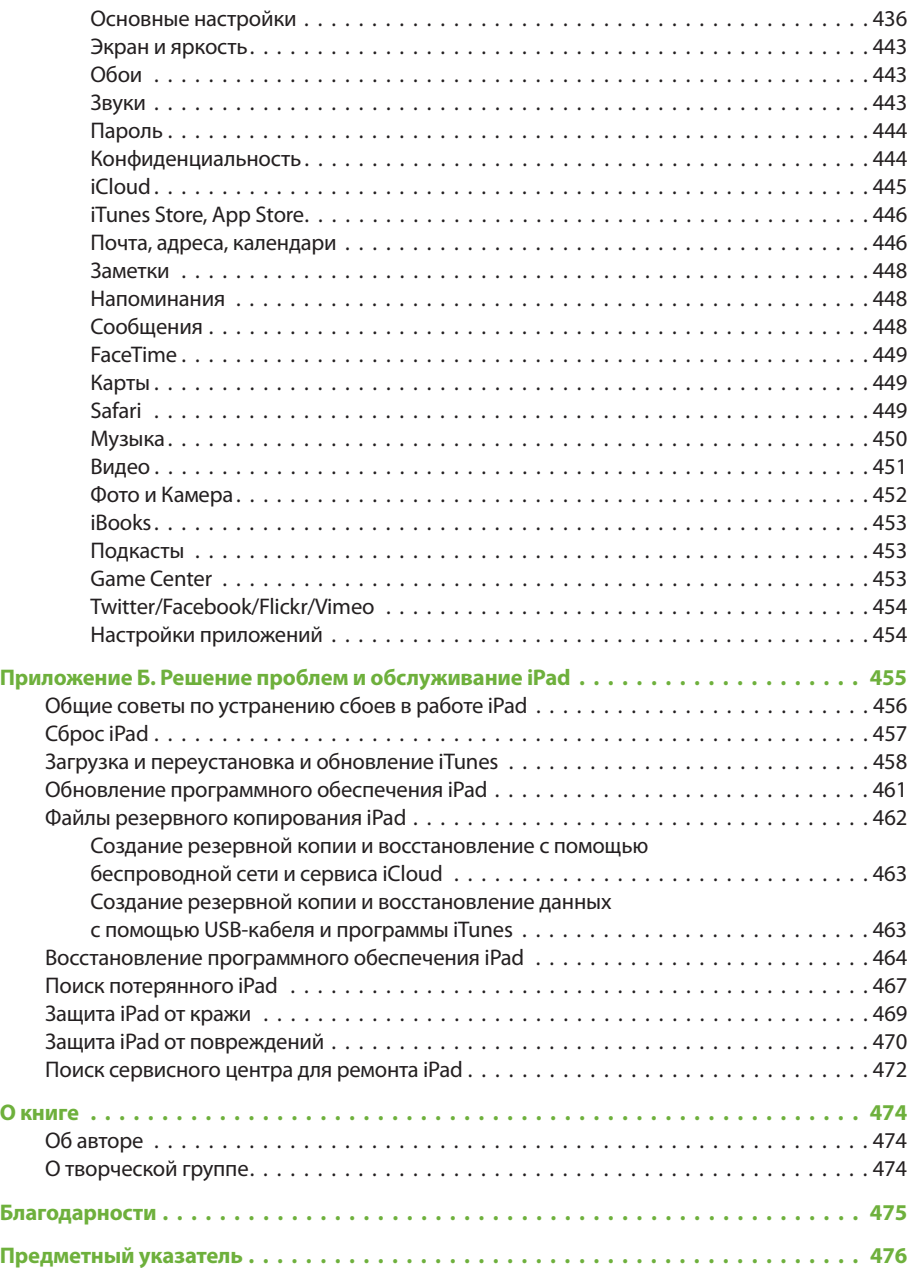

## **ВВЕДЕНИЕ**

Компания Apple представила iPad 27 января 2010 года, и мир технологий перестал быть прежним. Потребители кинулись скупать планшеты, и в первый день продаж разлетелось более 300 000 устройств. Конкуренты, разумеется, стали копировать iPad. Компании Microsoft, Google, Samsung, Motorola, Amazon и другие занялись разработкой собственных вариаций устройств с сенсорным экраном.

В октябре 2014 года Apple выпустила более тонкий и легкий iPad шестого поколения, получивший название iPad Air 2, и третью мини-версию планшета iPad Mini 3 с большим объемом памяти и датчиком отпечатков пальцев. Опираясь на свой успех с предыдущими версиями, компания оснастила планшеты iPad шестого поколения (в том числе и iPad Mini) более производительным процессором, большим количеством бесплатных рабочих и игровых приложений и абсолютно новой операционной системой iOS 8.

Apple продала уже свыше 200 миллионов экземпляров iPad. Так почему же этот планшет остается таким популярным даже в условиях непрерывно нарастающей конкуренции? Одна из гипотез такова: наша жизнь переместилась во Всемирную паутину, а мы сами постоянно находимся в движении. Планшеты и смартфоны продаются лучше, чем обычные компьютеры, поскольку устройство, подключенное к Интернету, которое может профессионально справиться с коммуникационными, развлекательными, домашними и корпоративными задачами и к тому же выглядящее стильно, в таких условиях будет победителем.

Компания Apple завоевала «мир после PC» в 2011 году, создав службу iCloud. Теперь вы уже не должны подключать свой планшет iPad к компьютеру, чтобы настроить его, переписать файлы или сделать резервную копию. Ваш iPad может быть основным «окном» во Всемирную паутину, а также игровым и видеоцентром — вам больше не нужен тяжелый ноутбук или громоздкий и шумный настольный компьютер, потому что вы живете в просторной экосистеме, где все, что вам необходимо, доступно онлайн. В службе iCloud (теперь называемой iCloud Dive) вы найдете даже музыку, видео и электронные книги.

А благодаря более 500 000 приложений, созданных специально для планшета, iPad становится чем-то бóльшим, нежели просто средство просмотра мультимедийных файлов и доступа во Всемирную паутину. Он может быть практически всем, чем вы захотите.

Если задуматься, вероятно, благодаря этому полумиллиону причин он и стал популярен.

## <u>В Как пользоваться книгой</u>

Небольшой карточки с инструкцией, которая вложена в каждую коробку с планшетом iPad, достаточно, чтобы научиться включать планшет и заряжать его. Но вы, вероятно, хотите узнать больше о том, как работает iPad, обо всех его самых крутых функциях. Эта книга предоставит вам намного больше информации о планшете, чем краткая «родная» инструкция. Для большего удобства содержимое книги организовано по задачам и темам, а еще снабжено прекрасными полноцветными иллюстрациями.

### Об  $\Rightarrow$  этих  $\Rightarrow$  стрелках

В книге вы найдете конструкции типа следующей: «Откройте экран Домой ⇒ Настройки ⇒ Обои ⇒ Выбрать новые обои (Home ⇒ Settings ⇒ Wall $p$ apers  $\Rightarrow$  Choose a New Wallpaper), а затем коснитесь фотографии, которую хотите использовать». Это сокращенное описание более длинного ряда инструкций, которые выглядели бы примерно так: «На экране Домой (Home) планшета iPad коснитесь значка Настройки (Settings), чтобы перейти на экран настроек. На экране Настройки (Settings) коснитесь пункта Обои (Wallpapers), а затем на появившемся экране коснитесь пункта Выбрать новые обои (Choose New Wallpaper)». Данная система описывает последовательность действий более кратко, чем эти длинные инструкции, что ускоряет процесс вашего знакомства с планшетом iPad.

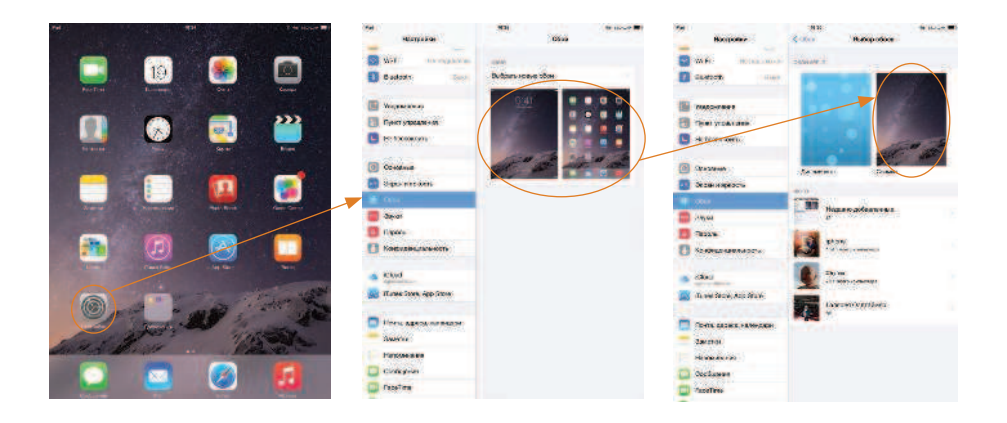

### Основные понятия

Вы узнаете, как взаимодействовать с iPad, используя сенсорный экран, в главе 2. Но вы должны быть знакомы с некоторыми приведенными ниже компьютерными терминами и понятиями, чтобы использовать приложение iTunes пульт управления вашим планшетом iPad.

Щелчок мышью. Щелкнуть мышью значит навести указатель на некий элемент на экране, а затем нажать и отпустить кнопку (левую, если мышь двухкнопочная) мыши или клавишу на тачпаде ноутбука. Дважды щелкнуть мышью - быстро нажать кнопку мыши (опять же, левую, если мышь двухкнопочная) два раза подряд, не перемещая при этом указатель. Перетащить мышью — переместить указатель, удерживая нажатой кнопку мыши (левую, если мышь двухкнопочная). При описании действий с планшетом iPad вместо слова «щелкнуть» используется термин касание.

Если указано, что нужно *щелкнуть мышью, удерживая клавишу Ctrl* в операционной системе Windows (или *щелкнуть мышью, удерживая клавишу*  $\frac{42}{36}$  в операционной системе OS X), то вы должны нажать клавишу Ctrl (или  $\Re$ ) и, не отпуская ее, щелкнуть мышью.

- Меню. Это строка в верхней части экрана, которая содержит пункты Файл (File), Правка (Edit) и т. д. Щелкните мышью по одному из них, и появится список команд.
- Сочетание клавиш (комбинация клавиш). Выбор команд меню в окне программы iTunes (и других) занимает много времени. Потому в этой книге вы найдете сочетания клавиш, которые выполняют те же функции, причем сначала будет указываться сочетание клавиш для операционной системы Windows, а в скобках - для OS X. Например: «Чтобы выделить все композиции в списке воспроизведения, нажмите сочетание клавиш  $Ctrl+A (H+A)$ ».

Если вы усвоили приведенную выше информацию, значит, у вас есть техническая подготовка, необходимая, для того чтобы насладиться чтением этой книги

# **ГЛАВА 1 ПЕРВОЕ ВКЛЮЧЕНИЕ IPAD**

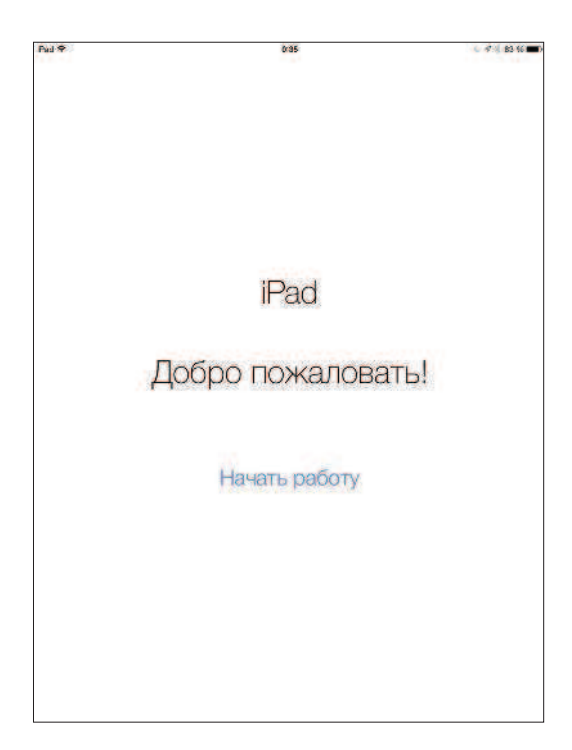

### Вы научитесь:

- активировать ваш iPad и iPad Mini;
- синхронизировать мультимедийные файлы с вашим планшетом беспроводным способом;
- использовать приложение iTunes для управления файлами, хранящимися на вашем iPad;
- заряжать аккумуляторную батарею iPad;
- увеличивать продолжительность работы планшета от аккумуляторной батареи.

С момента своего появления несколько лет назад планшетный компьютер компании Apple был принят миллионами людей и адаптирован для бесчисленного количества применений, в том числе в качестве игрового портативного девайса, замены ноутбуку и мультимедийного центра с питанием от аккумуляторной батареи, позволяющего воспроизводить и снимать видеоролики. В октябре 2014 года появился 10-дюймовый iPad шестого поколения, который называется iPad Air 2. Также компания Apple выпустила третье поколение iPad Mini с большим объемом памяти и датчиком отпечатков пальцев.

Не важно, демонстрируете ли вы фотографии, снятые во время отпуска, определяете ли свое местоположение на карте или описываете далекие земли в специальном приложении для путешественников, таком как «1000 лучших мест Земли», в любом случае iPad может перенести вас в новые миры. Но прежде чем вы начнете работать с новым планшетом, его нужно настроить, изучить несколько основных элементов управления, зарядить аккумуляторную батарею и снабдить девайс мультимедийными файлами. Вот этому всему и будет посвящена данная глава.

Древнекитайский философ Лао-цзы сказал: «Путешествие длиной в тысячу миль начинается с первого шага». Вашим первым шагом будет включение планшета iPad.

## **Знакомство с iPad Air**

Первый iPad появился весной 2010 года и стал настолько популярным, что компания Apple с тех пор обновляла его шесть раз, делая экран четче, а процессор — быстрее и упрощая синхронизацию.

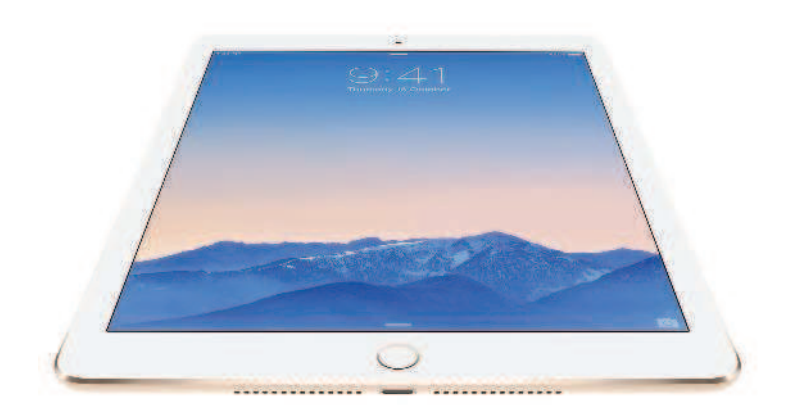

iPad Air 2

Apple выпустила iPad 2 в 2011 году, а iPad третьего и четвертого поколения вышли соответственно в марте и ноябре 2012 года. При этом четвертое поколение снабдили дисплеем Retina. Осенью 2012 году компания представила младшего брата iPad — iPad Mini.

В октябре 2013 года, когда продажи по всему миру превысили 170 миллионов, Apple объявила о появлении планшета пятого поколения, получившего название iPad Air и представлявшего собой более легкий и быстрый вариант iPad, доступный как в белом, так и в черном вариантах. В тот же день компания представила и iPad Mini, также со сверхчетким дисплеем Retina.

В октябре 2014 года увидела свет модель iPad Air 2, выпущенная с тремя вариантами объема памяти — 16 Гб, 64 Гб и 128 Гб — и оборудованная новым процессором A8 и датчиком отпечатков пальцев. Также публике было представлено новое поколение iPad Mini 3 с такими же увеличенными вариантами объема памяти и датчиком отпечатков пальцев. Помимо серебристого и темно-серого вариантов, покупателям были представлены модели в золотистом оформлении.

Подержанные планшеты iPad до сих пор продаются на сайтах типа eBay, а в магазинах Apple Store и других торговых точках вы можете приобрести новый планшет одной из следующих моделей: iPad Air, iPad Air 2, iPad Mini первого, второго и третьего поколений.

### **Комплектация**

Независимо от того, какую модель iPad вы купили, с экраном 9,7 или 7,9 (Mini) дюймов, внутри глянцевой белой коробки вы обнаружите одно и то же содержимое (помимо самого планшета, разумеется):

- USB-кабель Lightning белого цвета (планшеты моделей iPad Air и iPad Mini оборудованы разъемом, называемом Lightning);
- адаптер питания с разъемом USB для зарядки аккумуляторной батареи iPad;
- небольшую инструкцию с базовой информацией, отнюдь не такую исчерпывающую и красочную, как эта книга.

**ПРИМЕЧАНИЕ.** Если вы приобрели модель iPad с поддержкой сотовой сети, вы найдете небольшой инструмент, похожий на скрепку, который прикреплен к инструкции. Это приспособление служит для одной цели: открыть гнездо Nano-SIM-карты на

корпусе планшета. Необходимо вставить инструмент острым концом в небольшое отверстие на левом ребре iPad, и гнездо откроется со щелчком. SIM-карты (сокращение от Subscriber Identity Module — модуль определения абонента) хранят необходимые данные для соединения с оборудованием оператора сотовой связи. Как правило, после первой установки SIM-карты вам больше не потребуется вынимать ее. Исключениями могут служить случаи, когда в работе сотовой сети происходят сбои или когда вам во время международных путешествий приходится использовать SIM-карты местных операторов сотовой связи. Для получения дополнительной информации о международных путешествиях с планшетом iPad см. главу 4.

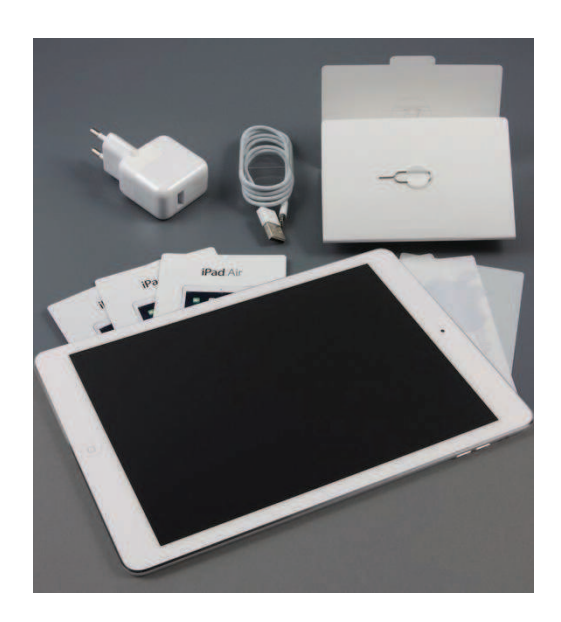

## **iPad Mini**

Когда оригинальный iPad дебютировал в 2010 году, сотрудники компании Apple заявили, что 10-дюймовый экран и внешний вид планшета — это как раз то, что нужно, и что компания не планирует делать модели с меньшим экраном. Тем не менее во Всемирной паутине распространились слухи, что в конечном итоге появится меньшая по размеру модель iPad, тем более что 7-дюймовые планшеты компаний Amazon, Google и Samsung начали конкурировать с продукцией Apple и отнимать все большую долю рынка.

Наконец после нескольких лет пересудов, утечек информации, обсуждений желаемых изменений планшета в блогах и высказываниях на прессконференциях в октябре 2012 года компания Apple анонсировала версию iPad с уменьшенным экраном. Новая модель была официально названа iPad Mini